## FAST

FAST Fast Fourier Transform Cooley-Tukey

 $2^{9} = 512$ ,  $2^{10} = 1024$ ,  $2^{11} = 2048$ ,  $2^{12} = 4096$ ,  $2^{13} = 8192$ ,  $\Box$ 

## FAST

 $\overline{1}$ 

CALL FAST N X ND IND

| N          |                     |   |                      |          |
|------------|---------------------|---|----------------------|----------|
| Χ          | $\mathcal{C}$<br>ND |   |                      | $\cal N$ |
| <b>ND</b>  | I                   | X |                      |          |
| <b>IND</b> |                     |   | $IND=-1$<br>$IND=+1$ |          |

 $\overline{2}$ 

 $\overline{3}$ 

i) National  $\mathbf i$ ii  $IND=1$   $N$ 

N. M. Brenner : Three FORTRAN Programs that Perform the Cooley-Tukey Fourier Transform, MIT, July 1967

出版会,平成6 5月 を参照.

```
C * * * * * * * * * * * * * * * * * * * * * * FAST 1
C SUBROUTINE FOR FAST FOURIER TRANSFORM FAST 2
C * * * * * * * * * * * * * * * * * * * * * * FAST 3
C FAST 4C CODED BY Y.OHSAKI FAST 5
\sim C \sim FAST \sim 6
  SUBROUTINE FAST(N, X, ND, IND) FAST 7C FAST 8
  COMPLEX X(ND), TEMP, THETA FAST 9
\sim C \sim FAST 10
   J=1 FAST 11
  DO 140 I=1,N FAST 12
  IF(I.GE.J) GO TO 110 FAST 13
  \text{TEMP} = X(J) FAST 14
   X(J)=X(I) FAST 15
  X(I)=TEMP FAST 16
110 M=N/2 FAST 17
120 IF(J.LE.M) GO TO 130<br>J=J-MFAST 19
  M=M/2<br>
IF(M.GE.2) GO TO 120<br>
FAST 21IF(M.GE.2) GO TO 120<br>130 J = J + MFAST 22<br>FAST 23
140 CONTINUE
   KMAX=1 FAST 24
 150 IF(KMAX.GE.N) RETURN FAST 25
  ISTEP=KMAX*2 FAST 26<br>DO 170 K=1.KMAX
  DO 170 K=1,KMAX FAST 27<br>THETA=CMPLX(0.0,3.141593*REAL(IND*(K-1))/REAL(KMAX)) FAST 28
  THETA=CMPLX(0.0,3.141593*REAL(IND*(K-1))/REAL(KMAX)) FAST 28<br>DO 160 I=K,N,ISTEP FAST 29
  \begin{array}{ll}\n\text{D0 160 I=K,N, ISTEPE} \\
\text{J=I+KMAX} \\
\text{FAST} \\
\text{30}\n\end{array}J=I+KMAX FAST 30
  TEMP=X(J)*CEXP(THETA) FAST 31
  X(J) = X(I) - \text{TEMP} FAST 32<br>X(I) = X(I) + \text{TFMP} FAST 33
  X(I) = X(I) + TEMP FAST 33<br>
CONTINUE
160 CONTINUE FAST 34
170 CONTINUE
  KMAX=ISTEP FAST 36
  GO TO 150 FAST 37
  END FAST 38
```
## $\overline{\text{DATA}}$

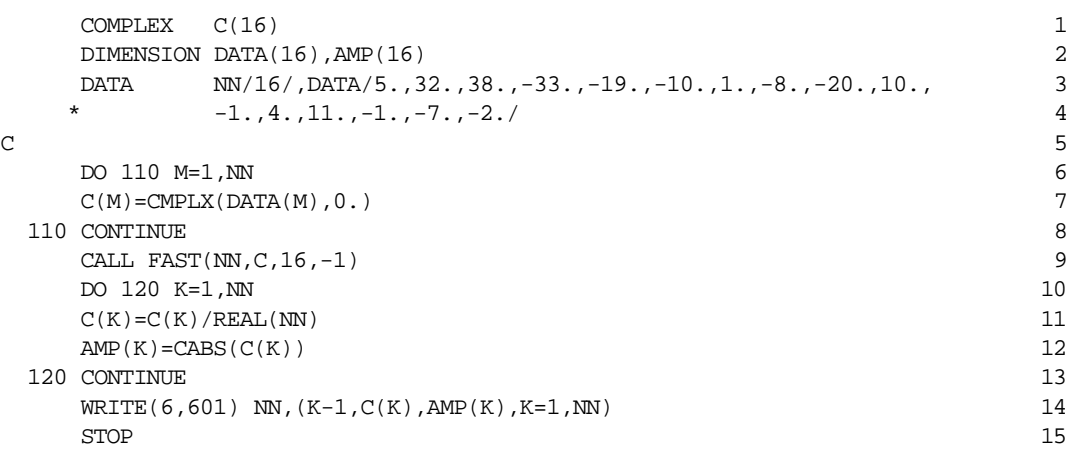

FAST

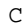

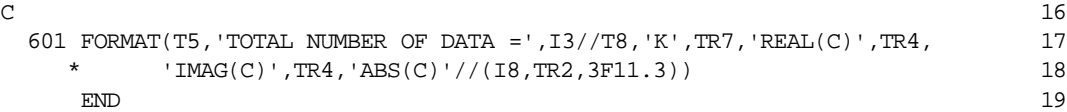

```
TOTAL NUMBER OF DATA = 16
```
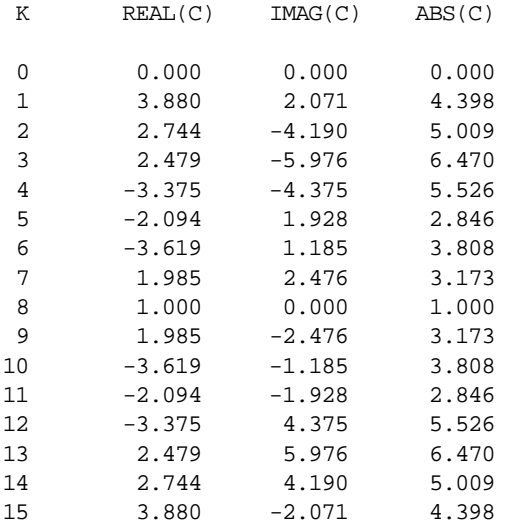

 $\mathbf 2$  DATA  $\mathbf 2$ 

```
COMPLEX C(16), X(16) 1
 DIMENSION DATA(16) 2
 DATA NN/16/,DATA/5.,32.,38.,-33.,-19.,-10.,1.,-8.,-20.,10., 3
 * -1.,4.,11.,-1.,-7.,-2./\sim 5
 DO 110 M=1,NN 6
 C(M) = CMPLX(DATA(M), 0.) 7
110 CONTINUE 8
 CALL FAST(NN, C, 16, -1) 9
 DO 120 K=1,NN 10
 C(K) = C(K) / \text{REAL}(NN) 11
 X(K)=C(K) 12
120 CONTINUE 13
  CALL FAST(NN, X, 16, +1) 14
 \verb+WRTTE+(6,601) (MK-1,DATA(MK),MK-1,C(MK),X(MK),MK=1,NN) 15
  \Box STOP \Box 16
\sim 27
601 FORMAT(T7,'M',TR3,'DATA',TR7,'K',TR4,'FOURIER TRANSFORM',TR2, 18
 * 'INVERSE TRANSFORM'//(T6,I2,F7.0,I8,TR5,2F7.3,TR5,2F7.3)) 19
  END 20
```
FAST

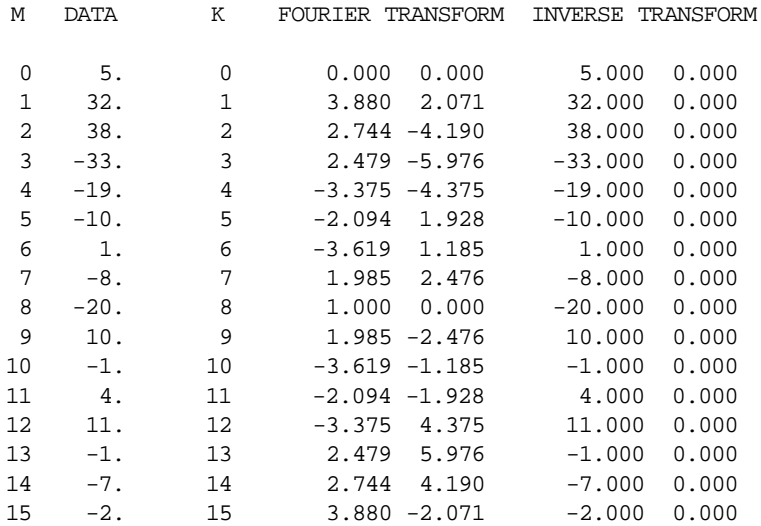